######################## # AS64627 # # IP-Range DB0RES # # 20.11.2019 DD9QP # ######################## # TRANSFER-Net 44.148.14.0/29 (netmask 255.255.255.248) # Link DB0RES-DB0EEO  $44.148.14.1$  bb-db0eeo.db0res.as64627.de.ampr.org # router db0res  $44.148.14.2$  trx-db0eeo.db0res.as64627.de.ampr.org  $#$  linkrtx db0res 44.148.14.5 trx-db0res.db0eeo.as64627.de.ampr.org # linktrx db0eeo  $44.148.14.6$  bb-db0res.db0ee.as64627.de.ampr.org  $\#$  router db0eeo # TRANSFER-Net 44.148.14.8/29 (netmask 255.255.255.248) # Link DB0RES-DB0WES  $44.148.14.9$  bb-db0wes.db0res.as64627.de.ampr.org # router db0res 44.148.14.10 trx-db0wes.db0res.as64627.de.ampr.org # linktrx db0res 44.148.14.13 trx-db0res.db0wes.as64627.de.ampr.org # linktrx db0wes  $44.148.14.14$  bb-db0res.db0wes.as64627.de.ampr.org # router db0wes # TRANSFER-Net 44.148.14.244/30 (netmask 255.255.255.248) # DB0RES Router WAN<->HAMNET 44.148.14.245 hn-wan.db0res.as64627.de.ampr.org # router db0res (3.Floor)  $44.148.14.246$  wan-hn.db0res.as64627.de.ampr.org # wan-router db0res (Datacenter!) # TRANSFER-Net 44.148.14.248/30 (netmask 255.255.255.248) # DB0EE-Echolink-Tunnel 44.148.14.249 el-db0res.db0ee.as64627.de.ampr.org # router db0ee mark echolink  $44.148.14.250$  el-db $0$ ee.db $0$ res.as $64654.$ de.ampr.org # router wan-db $0$ res echolink\_ee # TRANSFER-Net 44.148.14.252/30 (netmask 255.255.255.248) # Link DB0RES-DB1AE 44.148.14.253 wan-dblae.db0res.as64627.de.ampr.org # wan-router db0res (Datacenter) 44.148.14.254 wan-db0res.db1ae.as64627.de.ampr.org # DB1AE Emmerich ###########################  $#$  PR-Net # # DB0RES PACKET # # 44.130.18.96/28 # # netmask 255.255.255.240 # # 20.11.2019 DD9QP # ########################### # # Packet-Radio-Net 44.130.18.96/28 netmask 255.255.255.240 # 44.130.18.96 #not available # # netaddress 44.130.18.96/28  $44.130.18.97$  pr-gw.db0res.as64627.de.ampr.ropg # PR-Gateway on HAMNET-Router 44.130.18.98 frei # any PR-Services 44.130.18.99 frei # any PR-Services 44.130.18.100 db0res-svr.as64627.de.ampr.prg # PR-Server on DB0RES (HAMNET) 44.130.18.101 xnet.db0res.as64627.de.ampr.org # XNet AX.25 Router (via DB0RES) 44.130.18.102 frei # frei 44.130.18.103 # not available # broadcast lower /29

DB0GW Wiki - http://db0gw-i.ampr.org/wiki/

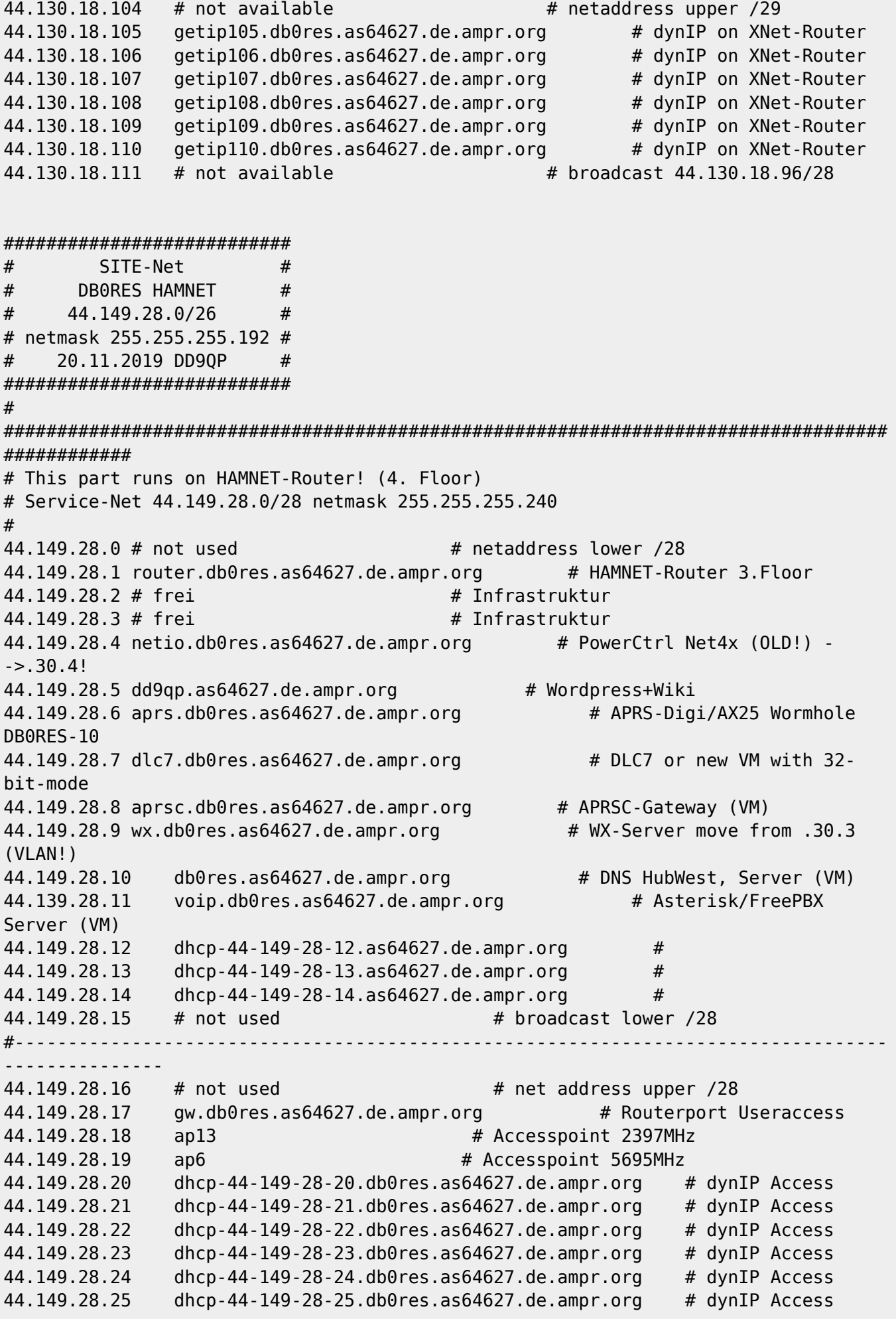

01.04.2024 16:02 Uhr 3/6 iplist-db0res

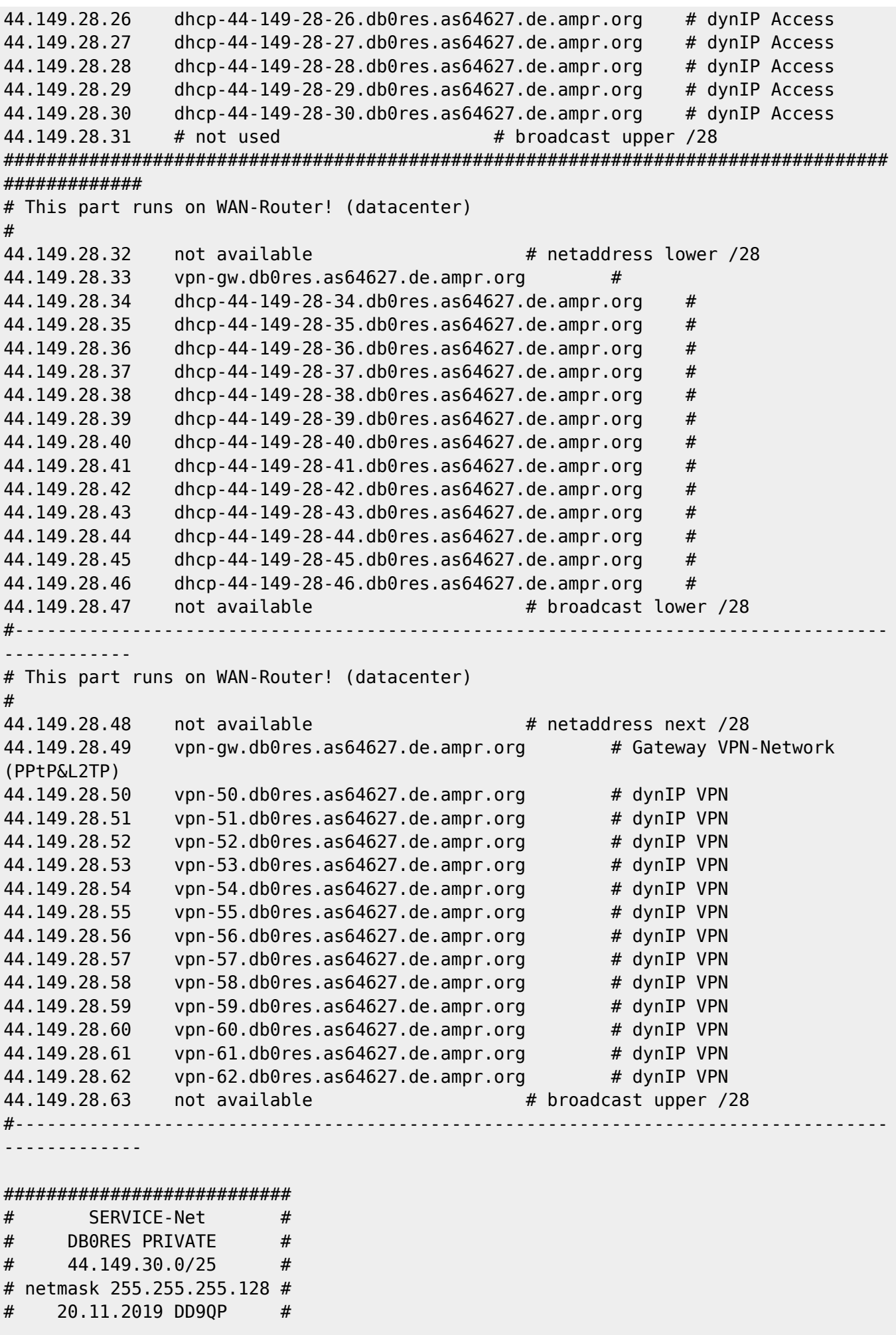

## ########################### # # Service-Net 44.149.28.0/25 netmask 255.255.255.128 44.149.30.1 wan-gw.db0res.as64627.de.ampr.org # WAN-Router (Datacenter) 44.149.30.2 swl-10g.db0res.as64627.de.ampr.org # 10G-Switchl (Datacenter) 44.149.30.3 sw2-10g.db0res.as64627.de.ampr.org # 10G-Switch2 (3.Floor) 44.149.30.4 # frei # nur Infrastruktur! 44.149.30.5 ap1.db0res.as64627.de.ampr.org # Accesspoint 1 LAN2 2.Floor 44.149.30.6 ap2.db0res.as64627.de.ampr.org # Accesspoint 2 LAN2 1.Floor 44.149.30.7 ap3.db0res.as64627.de.ampr.org # Accesspoint 3 LAN2 Datacenter 44.149.30.8 ap4.db0res.as64627.de.ampr.org # Accesspoint 4 LAN2 Outdoor 44.149.20.9 # frei # nur Infrastruktur! 44.149.30.10 ipmi.db0res.as64627.de.ampr.org # iDRAC PVE-Server 44.149.30.11 pve.db0res.as64627.de.ampr.org # PVE-Server<br>44.149.30.13 netiol.db0res.as64627.de.ampr.org # PowerCtl NET4x (3.Floor) netiol.db0res.as64627.de.ampr.org 44.149.30.14 netio2.db0res.as64627.de.ampr.org # PowerCtl NET4x (Datacenter) 44.149.30.15 # not used # broadcast lower /28 #---------------------------------------------------------------------------------- --------------- 44.149.30.16 # not used # # netaddress second /28<br>44.149.30.17 pc1.db0res.as64627.de.ampr.org # 44.149.30.17 pc1.db0res.as64627.de.ampr.org #<br>44.149.30.18 pc2.db0res.as64627.de.ampr.org # 44.149.30.18 pc2.db0res.as64627.de.ampr.org # 44.149.30.19 pc3.db0res.as64627.de.ampr.org # 44.149.30.20 svr1-lan2.db0res.as64627.de.ampr.org # 2nd port from db0res.ampr.org 44.149.30.21 dmr.db0res.as64627.de.ampr.org # DMR-Repeater Motorola (3.Floor) 44.149.30.22 svr2-lan2.db0res.as64627.de.ampr.org # 2nd port from voip.db0res.ampr.org  $44.149.30.23$  hp89462w.db0res.as64627.de.ampr.org # HP-Printer/Scanner [(via DHCP!)] 44.149.30.24 handy-e.db0res.as64627.de.ampr.org # Handy E. (via DHCP!) 44.149.30.25 handy-a.db0res.as64627.de.ampr.org # Handy A. (via DHCP!) 44.149.30.26 tablet.db0res.as64627.de.ampr.org # Android Tablet (via DHCP!)<br>44.149.30.27 nb1.db0res.as64627.de.ampr.org # Notebook 1 (via DHCP!) 44.149.30.28 nb2.db0res.as64627.de.ampr.org # Notebook 2 (via DHCP!)<br>44.149.30.29 nas.db0res.as64627.de.ampr.org # Synology NAS nas.db0res.as64627.de.ampr.org # Synology NAS (Datacenter) 44.149.30.30 omv.db0res.as64627.de.ampr.org # OpenMediaVault NAS 44.149.30.31 # not used # broadcast second /28 #---------------------------------------------------------------------------------- ---------------- 44.149.30.32 # not used # netaddress third /28 44.149.30.33 sipgate.db0res.as64627.de.ampr.org # Asterisk VoIP-Server (PBST!)  $44.149.30.34$  phonel.db0res.as64627.de.ampr.org  $\#$  VoIP Phone 1 LAN2 (2.Floor) 44.149.30.35 phone2.db0res.as64627.de.ampr.org # VoIP Phone 2 LAN2 (2.Floor) 44.149.30.36 phone3.db0res.as64627.de.ampr.org # VoIP Phone 3 LAN2 (1.Floor) 44.149.30.37 phone4.db0res.as64627.de.ampr.org # VoIP Phone 4 LAN2

01.04.2024 16:02 Uhr 5/6 iplist-db0res in the state of the state of the state of the state of the state of the state of the state of the state of the state of the state of the state of the state of the state of the state o

(Datacenter) 44.149.30.38 phone5.db0res.as64627.de.ampr.org # VoIP Phone 5 LAN2 (Outdoor) 44.149.30.39 # frei 44.149.30.40 # frei 44.149.30.41 # frei 44.149.30.42 # frei 44.149.30.43 # frei 44.149.30.44 # frei 44.149.30.45 # frei 44.149.30.46 door.db0res.as64627.de.ampr.org # Door Access via SIP 44.149.30.47 # not used # broadcast third /28 #---------------------------------------------------------------------------------- ---------------- 44.149.30.48 # not used #  $\#$  netaddress fourth /28 44.149.30.49 ccu.db0res.as64627.de.ampr.org # Homematic CCU3 Steuerung 44.149.30.50 iobroker.db0res.as64627.de.ampr.org # IO-Broker 44.149.30.51 media1.db0res.as64627.de.ampr.org # VU+ Duo2 Cable-TV PVR 44.149.30.52 media2.db0res.as64627.de.ampr.org # Humax Icord Cable-TV-System 44.149.30.53 br-media.db0res.as64627.de.ampr.org # Mediabridge for Humax 44.149.30.54 # 44.149.30.55 # 44.149.30.56 # 44.149.30.57 # 44.149.39.58 # 44.149.30.59 # 44.149.30.60 # 44.149.30.61 # 44.149.30.62 # 44.149.30.63 # not used # broadcast fourth /28 #---------------------------------------------------------------------------------- ---------------- 44.149.30.64 # not used # # net-address first /27 44.149.30.65 # frei #... 44.149.30.94 # frei 44.149.30.95 # not used # broadcast first /27 #---------------------------------------------------------------------------------- ---------------- 44.149.30.96 # not used # # net address second /27 44.149.30.97 dhcp-44-149-30-97.db0res.as64627.de.ampr.org #... 44.149.30.126 dhcp-44-149-30-126.db0res.as64627.de.ampr.org 44.149.30.127 # not used # broadcast second /27 #---------------------------------------------------------------------------------- ---------------- # END PRIVATE SERVICES DB0RES #---------------------------------------------------------------------------------- ----------------

[<--Zurück](#page--1-0)

From: <http://db0gw-i.ampr.org/wiki/>- **DB0GW Wiki**

Permanent link: **<http://db0gw-i.ampr.org/wiki/hamnet/as64627/iplist-db0res>**

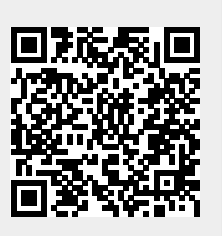

Last update: **01.08.2021 14:21 Uhr**